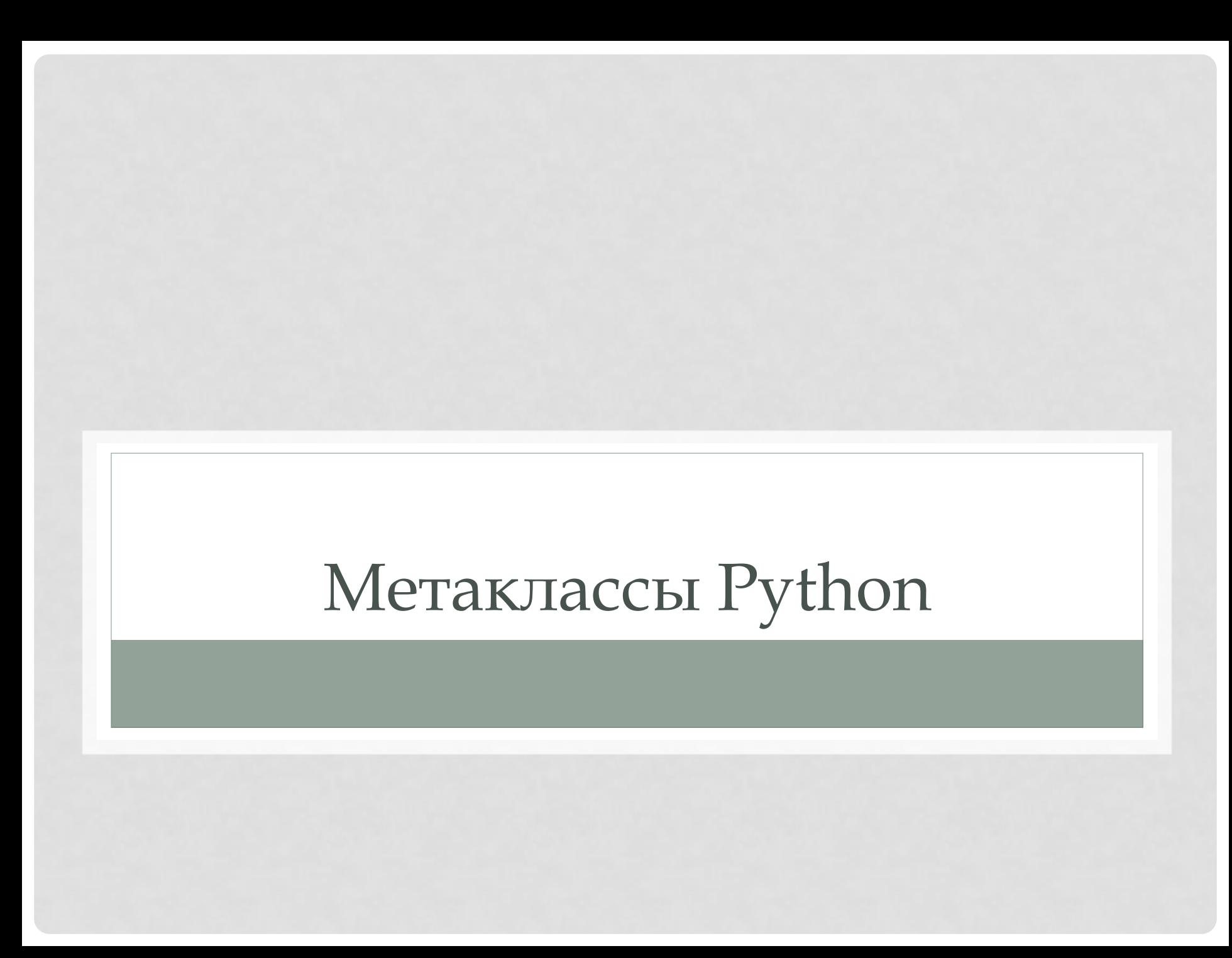

### Создание классов на лету

```
>>> def create class(name):
```
- >>> template = "class {}(object): pass"
- >>> exec(template.format(name), globals())

```
>>> create class("Test")
\gg\gt test = Test()
>>> print(test)
<__main__.Test object at 0x7f6a9c283350
```
### Классы тоже объекты

```
>>> def class with method(method):
>>> class<sup>-</sup>Class(object):
>>> pass
>>> setattr(Class, method. name , method)
>>> return Class
>>> def say hello(self):
>>> print('hello')
>>> Foo = class with metod(say hello)
\gg foo = Foo()
>>> foo.say hello()
hello
>>> print(Foo.say hello)
\zetafunction say hello at 0x7f8a01427b00>
>>> print(foo.say hello)
<bound method Class.say_hello of 
< main .class with method.<locals>.Class object at 0x7f89ff292e90>>
```
## type - фабрика классов

```
>>> Foo = type('Foo', (object,), {'say_hello': 
lambda self: print('hello')})
\gg\gt foo = Foo()
>>> foo.say hello()
hello
```
>>> print (Foo.say hello) <function <lambda> at 0x7f89fd695e60>

```
>>> print(foo.say_hello)
<bound method Foo.<lambda> of <__main__.Foo
object at 0x7f89ff292e90>>
```
#### type тоже класс

```
>>> class ClassWithMethod(type):
>>> def new (cls, name, bases, dct):
>>> Teturn type. new (cls, name, bases, dct)
>>> def init (cls, name, bases, dct):
>>> super(ClassWithMethod, cls). init (name, bases, dct)
>>> setattr(cls, 'say hello', lambda self: print('hello'))
>>> class Foo(object, metaclass = ClassWithMethod):
>>> pass
\gg foo = Foo()
>>> foo.say hello()
hello
>>> print(Foo.say hello)
<function ClassWithMethod.__init__.<locals>.<lambda> at 
0x7f89fd69b440>
>>> print(foo.say hello)
\lambdabound method Foo.<lambda> of < main . Foo object at
0x7f89fd693a10>>
```
# Проблемы

```
>>> class Printable(type):
>>> def whoami(cls):
>>> print(cls. name )
>>> Foo = Printable('Foo', (), {})
>>> Foo.whoami()
Foo
\gg foo = Foo()
>>> foo.whoami()
Traceback (most recent call last):
File "<stdin>", line 1, in <module>
AttributeError: 'Foo' object has no attribute 
'whoami'
```
#### Наследование метакласса

```
>>> class ClassWithHello(type):
>>> def init (cls, name, bases, dct):
>>> super(ClassWithHello, cls). init (name, bases, dct)
>>> setattr(cls, 'hello', lambda self: print('hello, ' +
name)
>>> class Base(object, metaclass = ClassWithHello):
>>> pass
>>> class Derived(Base):
>>> pass
>> b = Base()
\gg b.hello()
hello, Base
>> d = Derived()
\gg d.hello()
hello, Derived
```
## Проблемы - 2

```
>>> class MetaA(type):
>>> pass
>>> class MetaB(type):
>>> pass
>>> class A(object, metaclass = MetaA):
>>> pass
>>> class B(object, metaclass = MetaB):
>>> pass
\gg class C(A, B):
>>> pass
Traceback (most recent call last):
File "<stdin>", line 1, in <module>
TypeError: metaclass conflict: the metaclass of a derived class must 
be a (non-strict) subclass of the metaclasses of all its bases
```
>>> class MetaAB(MetaA, MetaB): pass  $\Rightarrow$  class  $C(A, B, \text{metaclass} = \text{MetaAB})$ : pass

### Зачем нужны метаклассы?

Метаклассы - это очень глубокая материя, о которой 99% пользователей даже не нужно задумываться. Если вы не понимаете, зачем они вам нужны – значит, они вам не нужны (люди, которым они на самом деле требуются, точно знают, что они им нужны, и им не нужно объяснять почему).

Тим Питерс

## final класс

```
>>> class final(type):
>>> def init (cls, name, bases, dct):
>>> super(final, cls). init (name, bases, dct)
>>> finals = [base. name for base in bases if
isinstance(base, final)]
>>> if len(finals) > 0:
>>> raise TypeError('Classes ' + str(finals) + ' 
are final')
>>> class A(object): pass
>>> class B(A, metaclass = final): pass
>>> class C(object, metaclass = final): pass
>>> class D(B, C): pass
Traceback (most recent call last):
File "<stdin>", line 1, in <module>
File "<stdin>", line 6, in __ init
TypeError: Classes ['B', 'C'] are final
```
## класс singleton

```
>>> class singleton(type):
>>> instance = None
>>> def call (cls, *args, **kwargs):
>>> if not cls.instance:
>>> cls.instance = super(singleton,
cls). call (*args, **kwargs)
>>> return cls.instance
```

```
>>> class Singleton(object, metaclass = singleton):
>>> pass
```

```
\gg a = Singleton()
\gg b = Singleton()
\gg a is b
```
### Регистрация подклассов

```
>>> class RegisterSubclasses(type):
>>> def init (cls, name, bases, dct):
>>> super(RegisterSubclass, cls). init (name,
bases, dct)
>>> if not hasattr(cls, 'subclass registry'):
>>> cls.subclass registry = {}
>>> cls.subclass registry[name] = cls
```

```
>>> class Base(object, metaclass = RegisterSubclasses): pass
>>> class DerivedA(Base): pass
>>> class DerivedB(Base): pass
>>> class DerivedC(Base): pass
>>> print(Base.subclass registry)
{'Base': <class '__main__.Base'>, 'DerivedB': <class 
' main .DerivedB'>, 'DerivedA': <class
'<sup>--</sup>main<sup>--</sup>.DerivedA'>, 'DerivedC': <class
'<sup>--</sup>main<sup>--</sup>.DerivedC'>}
```
#### Подсчет экземпляров

```
>>> class CountObjects(type):
>>> count = {}
>>> def call (cls, *args, **kwargs):
>>> instance = super(). call (*args, **kwargs)
>>> cls.update()
>>> return instance
\rightarrow>>> def update(cls):
>>> cls.count[cls] = cls.count.get(cls, 0) + 1
>>> for base in cls. bases :
>>> if hasattr(base, 'update'):
>>> base.update()
\rightarrow>>> @staticmethod
>>> def stat():
>>> for key, value in CountObjects.count.items():
>>> print(repr(key), value)
```
## Method Resolution Order

```
>>> class A(object):
>>> pass
\gg class B(A):
>>> pass
>> class C(B, A):
>>> pass
\gg class C(A, B):
>>> pass
Traceback (most recent call last):
File "<stdin>", line 1, in <module>
TypeError: Cannot create a consistent method 
resolution
order (MRO) for bases B, A
```
## "Решение"

```
>>> class A(object):
>>> pass
\gg class B(A):
>>> pass
>>> class TrckyMRO(type):
>>> def mro(cls):
>>> return (cls, A, B, object)
>>> class C(A, B, metaclass = TrickyMRO):
>>> pass
```